# Computer Labs: Lab 1 2º MIEIC

Pedro F. Souto (pfs@fe.up.pt)

September 15, 2011

#### I/O Devices

- In LCOM, we will work with the PC I/O devices.
- I/O devices provide the interface between the CPU and the outside world.

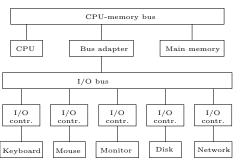

#### I/O Controllers

- Each I/O device is controlled by an electronic component, usually called controller or adapter.
- I/O controllers typically include three kinds of registers:
   Control: used to request I/O operations
   Status: used to get the state of the device or pending I/O operations
  - Data: used to transfer data to/from the I/O devices
- Programming at the register level may require a detailed knowledge of the device's operation

Graphics Adapter

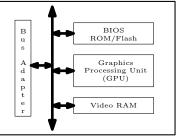

#### GPU Earlier known as the Graphics Controller:

- ► Controls the display hardware (CRT vs. LCD)
- ► Performs 2D and 3D rendering algorithms, offloading the CPU and accelerating graphics applications

BIOS ROM/Flash ROM/Flash Memory with firmware. Includes code that performs some standardized basic video I/O operations, such as the Video BIOS Extension (VBE)

Video RAM Stores the data that is rendered on the screen. the screen.

▶ It is acessible also by the CPU (at least part of it)

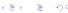

- Used to render mostly text
- Abstracts the screen as a matrix of characters (row x cols)
  - ► E.g. **25x80**, 25x40, 50x80, 25x132
  - Black and white vs color (16 colors)

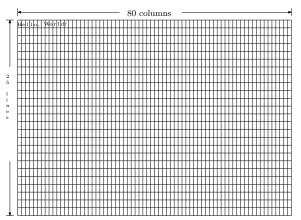

Each character is represented by two bytes:

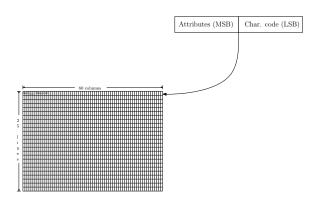

- Each character is represented by two bytes:
  - ► The character denoted by the code depends on the character encoding (code page ), which can be changed

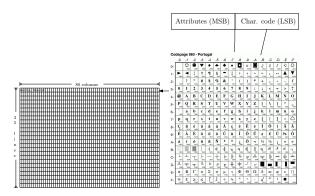

- Each character is represented by two bytes:
  - ► The character denoted by the code depends on the character encoding (code page ), which can be changed
  - The attributes specify mostly the colors

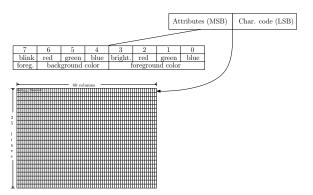

- Video RAM contains a representation of the screen in a matrix of 25x80 16-bit words
  - ▶ In the PC, this matrix is at physical address 0xB8000
  - By changing the contents of this matrix an application changes what is displayed on the screen

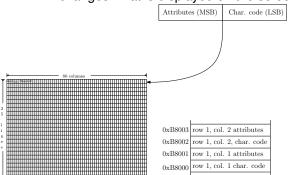

#### Lab 1

Write a set of functions:

```
void vt_fill(char ch, char attr);
void vt_blank(void);
int vt_print_char(char ch, int r, int c, char attr);
int vt_print_string(char *str, int r, int c, char attr);
int vt_print_int(int n, int r, int c, char attr);
int vt_draw_frame(int width, int height, int r, int c, char
```

to output some characters on the screen in text mode, by writing to video RAM (VRAM)

- ▶ No need to configure the video controller/GPU:
  - You'll use the Minix 3 default configuration.
- Need "only" to write to the appropriate positions of VRAM

#### Virtual and Physical Address Spaces

Issue 1 Most computer architectures support a **virtual address space** that is decoupled from the **physical address space** 

- Processes can access physical memory using a logical address that is independent of the physical address (determined by the address bus decoding circuit)
- Most modern operating systems, including Minix, take advantage of this feature to simplify memory management.

Issue 2 In modern operating systems, **user-level processes** cannot access **directly** HW resources, including VRAM

Minix 3 handles this by allowing to grant privileged user-level processes the permissions they require to perform their tasks

Nomenclature note A **program** is a sequence of instructions that can be executed by a processor. A **process** is a program in execution.

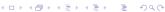

# Mapping Physical Memory to Virtual Address Space

- Each process has its own virtual address space, whose size is usually determined by the processor architecture (32-bit for IA-32)
- The operating system maps regions of the physical memory in the computer to the virtual address spaces of the different processes
  - The details of how this is done are studied in the Operating Systems course.

#### Lab 1: char \*vt\_init(vt\_info\_t vip)

- Mainly, maps VRAM on the address space of a process
  - Returns the address of the first byte of the process' address space region onto which VRAM was mapped
  - Subsequent accesses to that region of the process' address space access VRAM
    - Usually, to change the characters displayed on the screen and/or their attributes.

Issue how can one access a region of a process address space in C?

#### Lab 1: Preparation

- Read the material provided
  - Lab 1 script;
  - Supporting notes;
  - Class notes.
- Write the functions:
  - vt\_fill() which should fill the entire screen with the same character and attribute:
  - vt\_blan() which should blank the screen

#### Lab 1: Key Programming Issue

Given a virtual address, what is the C code that allows a process to access the physical memory mapped to that virtual address?

# Character Encodings (Code Pages) ■

► The first 128 characters are the same for all western-language code pages.

| Codepage 860 - Portugal |          |          |               |            |                   |           |                  |                 |                |            |           |                  |                    |               |                   |            |
|-------------------------|----------|----------|---------------|------------|-------------------|-----------|------------------|-----------------|----------------|------------|-----------|------------------|--------------------|---------------|-------------------|------------|
|                         | -0       | -1       | -2            | -3         | -4                | -5        | -6               | -7              | -8             | -9         | -A        | -B               | -C                 | -D            | -E                | -F         |
| 0-                      |          | 333A     | 363E          | 2005       | \$ 2000           | 2003      | 2000             | 2022            | 2508           | 0          | O         | ∂*<br>2042       | Q<br>2640          | 1             |                   | ķ          |
| 1-                      | 2584     | 2504     | ‡<br>2195     | !!<br>2010 | ¶                 | §<br>60A7 | 25AC             | <u></u><br>2146 | †<br>2191      | ¥<br>2193  | →<br>2192 | <b>←</b><br>2190 | L<br>221F          | <b>↔</b> 2194 | 2462              | 2580       |
| 2-                      | 0020     | 1 0021   | 11 0022       | # 0003     | \$                | %<br>**** | &                | 1 0027          | 0028           | )          | *<br>002A | +                | 9 0000             | - 0020        |                   | 0029       |
| 3-                      | 0        | 1 0001   | 2             | 3          | 4                 | 5         | 6                | 7               | 8              | 9          | :<br>003A | ,<br>0038        | < 0030             | = 0030        | >                 | ?          |
| 4-                      | @        | A        | В             | C          | D                 | E 0345    | F                | G               | H              | I<br>:049  | J         | K                | L                  | M             | N                 | O          |
| 5-                      | P        | <b>Q</b> | R<br>0052     | S 0063     | T 0064            | U 0066    | V                | W 0067          | X<br>0058      | Y          | Z         | [                | 1 0060             | ]             | A 006E            | 006F       |
| 6-                      | 0060     | a        | b<br>::002    | C 0063     | d<br>             | e         | f                | g               | h              | i          | j         | k<br>coee        | l<br>coec          | m             | n                 | O          |
| 7-                      | <b>P</b> | q        | r<br>0072     | S 0073     | t<br>0074         | u         | V<br>0076        | <b>W</b>        | X<br>0278      | <b>y</b>   | Z<br>007A | {<br>0078        | 0070               | }             | ~                 |            |
| 8-                      | Ç        | ü        | é             | â          | ã                 | à         | Á ((())          | Ç<br>0067       | ê<br>OGEA      | Ê          | è         | Í                | Ô                  | ì             | Ã                 | Â          |
| 9-                      | É        | À        | È             | Ô<br>ODF4  | Õ                 | Ò         | Ú                | ù               | Ì              | Õ          | Ü         | <b>¢</b><br>□0A2 | £ 00A3             | Ù             | Pts<br>20A7       | Ó          |
| A-                      | á        | í        | Ó<br>oors     | Ú          | ñ                 | Ñ         | <u>a</u><br>004A | Q<br>008A       | i ocer         | Ò          | -<br>00AC | 1/2              | 1/4<br>osec        | DOAT          | ≪<br>00AB         | >><br>0000 |
| B-                      | 2591     | 2580     | 2593          | 2502       | -                 | = 2501    | 1                | 77              | 7              | 1          | 2661      | 7                | 2660<br>           |               | <b>∃</b>          | 72510      |
|                         |          | 工        | $\overline{}$ | H          | _                 | +         | =<br>            | -<br> -         | LL<br>255A     | F 2554     | <u>⊒L</u> | 7500             | -<br>2560          | 2560          | #<br>25HC         | 2567       |
| C-                      | 2514     | 2534     | 252C          | 251C       | 2500              | 253C      |                  |                 |                |            |           |                  |                    |               |                   |            |
| C-<br>D-                | 2514     | 2504     | 252C          | 261C       | 2500<br>L<br>2558 | F 2552    | F 2553           | +               | +              | _<br>نورون | Γ         | 2588             | 2584               | 2580          | 2590              | 2580       |
|                         | 4        |          | 2520          | L          | F                 |           |                  | #               | ‡<br>216А<br>Ф |            | Ω         | δ<br>(084        | 2584<br>00<br>2216 | Φ<br>9000     | 2590<br>E<br>0385 | 2180       |